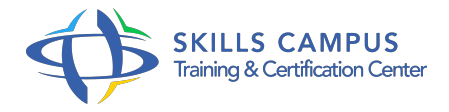

# WordPress, initiation, installer et gérer un site d'entreprise

-Réference: **BPC-52** -Durée: **3 Jours (21 Heures)**

**Les objectifs de la formation**

# **A qui s'adesse cette formation ?**

#### **POUR QUI :**

Administrateurs, Web masters, Web designers désirant installer et gérer un site d'entreprise avec le CMS WordPress.

## **Programme**

- **Introduction**
	- Qu'est-ce qu'un CMS, ses fonctionnalités.
	- Distinctions Blog/Site, Article/Page.
	- La blogosphère, les rétroliens.
	- Démonstration Découverte de wordpress.
	- <sup>o</sup> com et wordpress-fr.
	- net.
	- o Visite d'un site de type blog, CMS et mixte.

### **Environnement Internet et local**

- Le concept de client/serveur, langages, protocoles.
- o Notions rapides de BDD : Mysql.
- Hébergement, nom de domaine.
- Wampserver.
- Travaux pratiques Installation de l'environnement local.
- Création de la base de données.
- Analyse de l'arborescence.
- **Installation locale de WordPress**
- o Installation (aperçu du fichier wp-config).
- Aperçu de la base de données.
- Le tableau de bord.
- Découverte : outils, menus et navigation.
- Travaux pratiques Téléchargement de WordPress.
- <sup>o</sup> Installation locale.
- Découverte / Appropriation de la solution.
- Choix de la thématique du site.

#### **Construction du contenu**

- <sup>o</sup> Gestion des catégories, des mots-clés, des pages et sous-pages, des articles, des liens, des médias.
- Paramétrage de la page d'accueil.
- Création de menus.
- Travaux pratiques Conception de l'arborescence du site.
- Création de la taxonomie.
- Ajout de contenus.
- Création de la page d'accueil.
- <sup>o</sup> Création de menus.

#### **L'apparence du site**

- Les templates (modèles).
- Ajouter un template.
- Les widgets.
- Travaux pratiques Choix d'un template, gestion de widget dans la sidebar et dans le footer.

#### **La responsabilité de l'administrateur**

- La responsabilité du contenu.
- Point sur le droit d'Internet.
- Le 'trolling', le 'spamming'.
- Gestion des utilisateurs et leur niveau de droit.
- Travaux pratiques Création de différents types d'utilisateurs, gestion des inscriptions des abonnés.

#### **Extensions et maintenance du site**

Qu'est-ce qu'une extension ? Chercher et installer une extension.

- <sup>o</sup> Ouverture de Hello Dolly.
- Extension pour le référencement : ALL IN ONE SEO.
- Extensions pour la protection : Akismet.
- Extensions pour le contenu : Contact Form 7, WP DB Backup, Google Analytics, WPSuperCache.
- Maintenance et sauvegarde.
- Travaux pratiques Utilisation des extensions.
- Amélioration du référencement et optimisation du cache.
- Création d'une page de contacts.

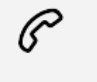

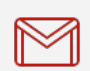

(+212) 5 22 27 99 01 (+212) 6 60 10 42 56 Contact@skills-group.com

 Nous sommes à votre disposition : De Lun - Ven 09h00-18h00 et Sam 09H00 – 13H00

 Angle bd Abdelmoumen et rue Soumaya, Résidence Shehrazade 3, 7éme étage N° 30 Casablanca 20340, Maroc